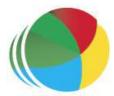

#### Sydöstra Skånes Samordningsförbund

#### Protokoll nr 3

Styrelsemöte för Sydöstra Skånes samordningsförbund den 28 mars klockan 1100-1200.

#### Närvarande

#### Beslutande:

Thomas Quist, Sjöbo kommun, ordförande
Carl Malmqvist, Region Skåne, 1:e vice ordförande
Ingela Bröndel, Simrishamns kommun, 2:e vice ordförande
Anne Olofsdotter, Ystad kommun
Christian Björkqvist, Tomelilla kommun
Charlotta Handler-Frithiof, Försäkringskassan
Cecilia Holmquist, Arbetsförmedlingen

#### Övriga deltagande:

Birgitta Nyman, ersättare, Ystad Kommun
Christer Hovbrand, ersättare Sjöbo kommun
Sara Anheden, ersättare, Tomelilla kommun
Pia Ingvarsson, ersättare, Region Skåne
Gunvor Olsson, ny ledamot, Tomelilla Kommun, from 23-04-01
Anders Throbäck, ny ledamot, Tomelilla Kommun, from 23-04-01
Per Skoog, ny ledamot, Region Skåne, from 23-04-01
Berit Lundström, ny ledamot, Sjöbo Kommun, from 23-04-01
Annika Rasmusson, Förbundschef

#### Lämnat förhinder:

Susann Ellkvist, ersättare Försäkringskassan Berit Olsson, ersättare, Simrishamns kommun

§ 23

Val av mötesordförande Avgående ordförande Thomas Quist, valdes till

mötesordförande och öppnade mötet.

§ 24

Justering av dagens protokoll Styrelsen beslutade

Styrelsen utsåg Carl Malmqvist att jämte ordförande, justera

dagens protokoll.

§ 25

Val av ordförande 1 april 2023 tom 31 mars 2027

Styrelsen beslutade att välja Ingela Bröndel, till ordförande, för

Sydöstra Skånes Samordningsförbund.

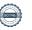

§ 26

Val av förste vice ordförande

Val av förste vice ordförande 1 april 2023 tom 31 mars 2027 Styrelsen beslutade att välja Carl Malmqvist, till förste vice ordförande, för Sydöstra Skånes Samordningsförbund.

§ 27

Val av andre vice ordförande

Val av andre vice ordförande 1 april 2023 tom 31 mars 2027 Styrelsen beslutade att välja Anne Olofsdotter, till andre vice ordförande, för Sydöstra Skånes Samordningsförbund.

§ 28

Sydöstra Skånes Samordningsförbund

Sydöstra Skånes Samordningsförbund (historia och nuläget) Thomas Quist och Annika Rasmusson genomförde en presentation om Sydöstra Skånes samordningsförbund.

§ 29 Avtackning/Avslut

#### **Avtackning**

Följande personer tackades för sitt uppdrag i Sydöstra Skånes samordningsförbund:

Thomas Quist, ordförande, Sjöbo Kommun, Christian Björkqvist, Tomelilla Kommun, Sara Anheden, ersättare, Tomelilla Kommun, Pia Ingvarsson, ersättare, Region Skåne

Thomas Quist, ordförande, avslutade mötet.

Ystad 2023-03-28

Annika Rasmusson förbundschef

Justerare

**Thomas Quist** Ordförande

Carl Malmqvist ledamot

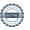

# Verifikat

Transaktion 09222115557492850008

### Dokument

#### Protokoll 3 230328

Huvuddokument

3 sidor

Startades 2023-05-16 12:39:44 CEST (+0200) av Blikk e-

Signatur (Be)

Färdigställt 2023-05-19 15:37:12 CEST (+0200)

#### Initierare

## Blikk e-Signatur (Be)

Blikk Sverige AB Org. nr 559093-8345 no-reply@blikk.se

# Signerande parter

### Annika Rasmusson (AR)

Identifierad med svenskt BankID som "Annika Elisabet Rasmusson" Sydöstra Skånes Samordningsförbund Personnummer 196110037188 annika.rasmusson@arbetsformedlingen.se

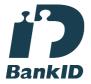

Namnet som returnerades från svenskt BankID var "Annika Elisabet Rasmusson" Signerade 2023-05-16 12:41:42 CEST (+0200)

# Carl Malmqvist (CM)

Identifierad med svenskt BankID som "Carl Gustav Kenneth Malmqvist" Personnummer 530710-6699 carlmalmqvist@gmail.com

# Thomas Quist (TQ)

Identifierad med svenskt BankID som "THOMAS QUIST" Personnummer 460519-4515 thomas.quist@sjobo.nu

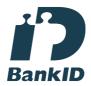

Namnet som returnerades från svenskt BankID var "THOMAS QUIST" Signerade 2023-05-19 15:20:06 CEST (+0200)

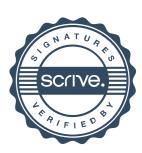

# Verifikat

Transaktion 09222115557492850008

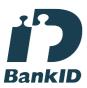

Namnet som returnerades från svenskt BankID var "Carl Gustav Kenneth Malmqvist" Signerade 2023-05-19 15:37:12 CEST (+0200)

Detta verifikat är utfärdat av Scrive. Information i kursiv stil är säkert verifierad av Scrive. Se de dolda bilagorna för mer information/bevis om detta dokument. Använd en PDF-läsare som t ex Adobe Reader som kan visa dolda bilagor för att se bilagorna. Observera att om dokumentet skrivs ut kan inte integriteten i papperskopian bevisas enligt nedan och att en vanlig papperutskrift saknar innehållet i de dolda bilagorna. Den digitala signaturen (elektroniska förseglingen) säkerställer att integriteten av detta dokument, inklusive de dolda bilagorna, kan bevisas matematiskt och oberoende av Scrive. För er bekvämlighet tillhandahåller Scrive även en tjänst för att kontrollera dokumentets integritet automatiskt på: https://scrive.com/verify

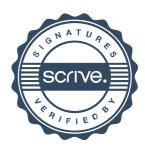